## Preisliste 16.7.2021

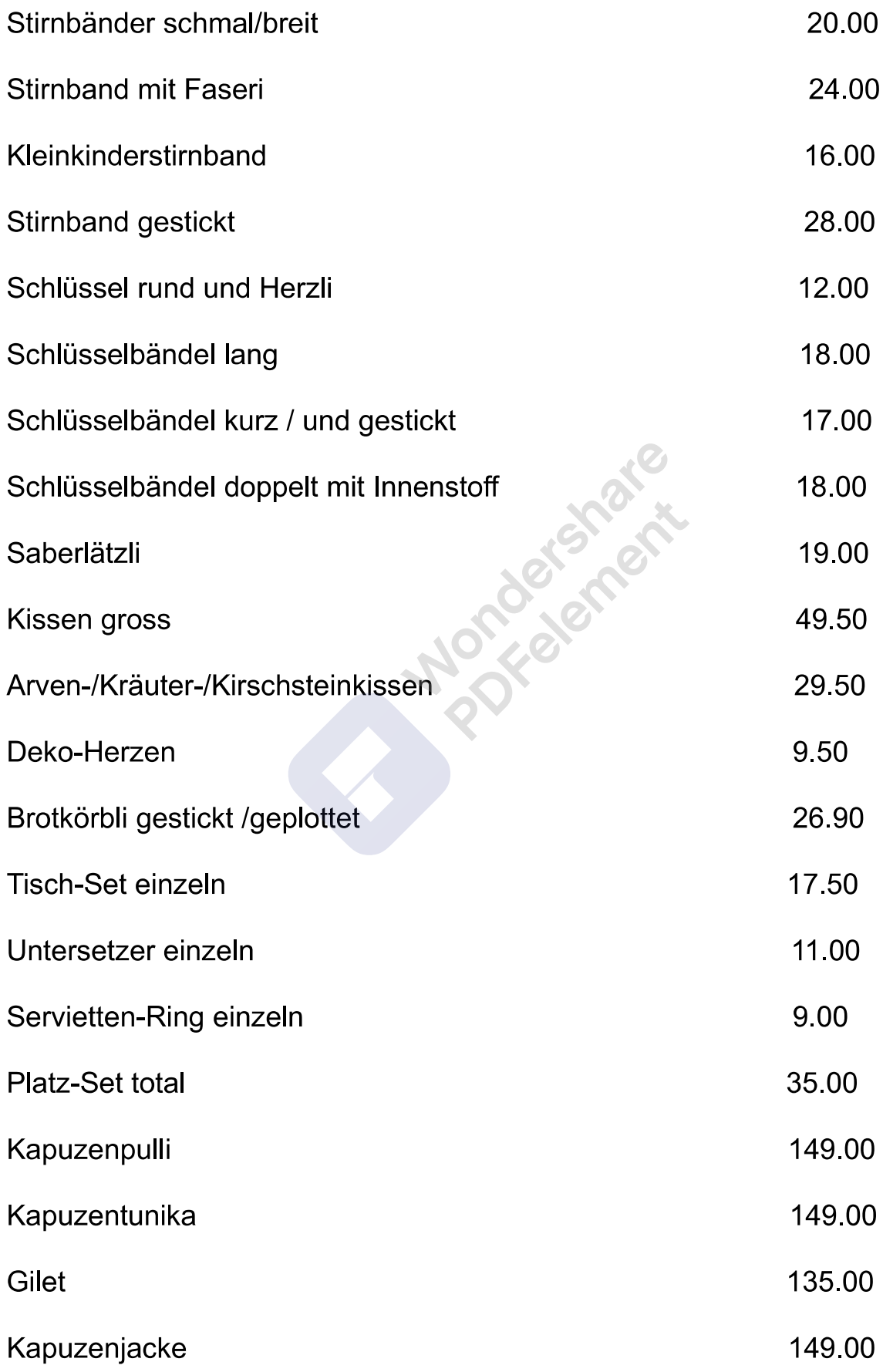

F

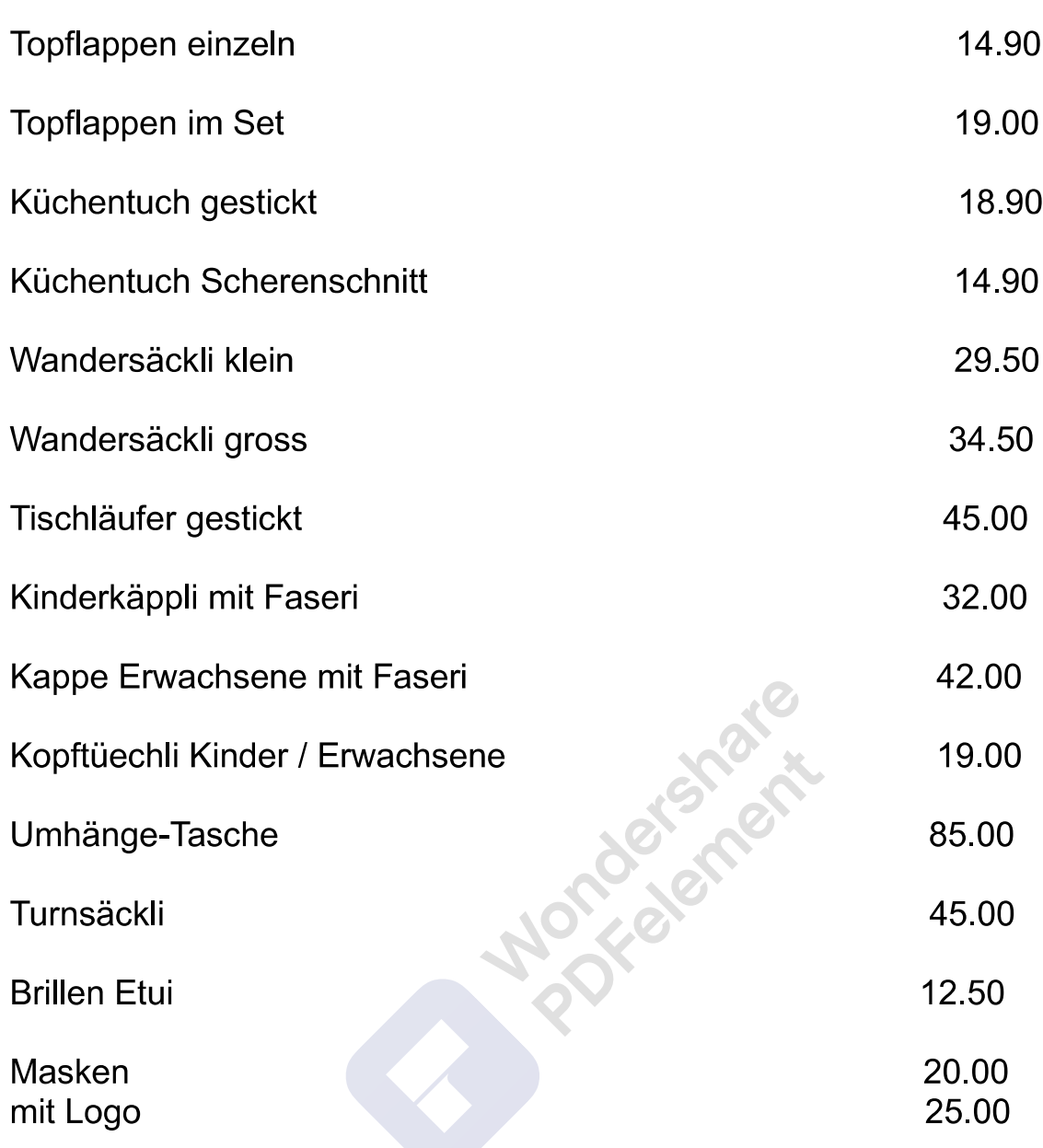